# **Cd Rip**

**Preston Gralla**

 Windows 10 Bible Rob Tidrow,Jim Boyce,Jeffrey R. Shapiro,2015-09-14 A complete, detailed Windows 10 reference for beginners and power users alike Windows 10 Bible is one of the most thorough references on the market with complete coverage of Windows 10. Whether you're a beginner seeking guidance or a power-user looking for fresh tips and tricks, this book contains everything you could ever hope to know about the Windows operating system. You will get the insider guidance of a Microsoft support manager as you discover everything there is to know about Windows customization, content management, networking, hardware, performance, security, and more. Step-by-step instructions walk you through new and important procedures, and screen shots help you stay on track every step of the way. Whether you're starting from scratch or just looking to become more proficient, this guide is your ideal solution. You'll learn just what Windows can do, and how to take full advantage so you can get more done faster. Go beyond the desktop to personalize the system Manage your content, media, software, and security Eliminate issues related to printing, faxing, and scanning Fine-tune performance, connect to a network, work with the cloud, and more Whether you want a complete basic introduction or the nitty-gritty detail, Windows 10 Bible has you covered.

 *Ubuntu Hacks* Jonathan Oxer,Kyle Rankin,Bill Childers,2006-06-14 Provides information on getting the most out of Ubuntu Linux, covering the installation, configuration, and customization of the operating system.

 Windows 10 Simplified Paul McFedries,2015-08-25 Learn Windows 10 quickly and painlessly with this beginner's guide Windows 10 Simplified is your absolute beginner's guide to the ins and outs of Windows. Fully updated to cover Windows 10, this highly visual guide covers all the new features in addition to the basics, giving you a one-stop resource for complete Windows 10 mastery. Every page features step-by-step screen shots and plain-English instructions that walk you through everything you need to know, no matter how new you are to Windows. You'll master the basics as you learn how to navigate the user interface, work with files, create user accounts, and practice using the tools that make Windows 10 the most efficient Windows upgrade yet. This guide gets you up to speed quickly, with step-by-step screen shots that help you follow along with the clear, patient instruction. Shed your beginner status with easy-to-follow instructions Master the basics of the interface, files, and accounts Browse the web, use media features, and send and receive email Customize Windows to look and work the way you want Learning new computer skills can be intimidating, but it doesn't have to be. Even if you have no Windows experience at all, this visually rich guide demonstrates everything you need to know, starting from the very beginning. If you're ready to become fluent in Windows, Windows 10 Simplified is the easiest, fastest way to learn.

 *Teach Yourself VISUALLY Windows 10* Paul McFedries,2015-08-06 Learn Windows 10 visually with step-by-step instructions Teach Yourself VISUALLY Windows 10 is the visual learner's guide to the latest Windows upgrade. Completely updated to cover all the latest features, this book walks you step-by-step through over 150 essential Windows tasks. Using full color screen shots and clear instruction, you'll learn your way around the interface,

set up user accounts, play media files, download photos from your camera, go online, set up email, and much more. You'll even learn how to customize Windows 10 to suit the way you work best, troubleshoot and repair common issues, and optimize system performance to take advantage of everything the operating system has to offer. This guide has everything you need to know so you can take advantage of all Windows 10 has to offer. Learn essential Windows tasks with step-by-step instructions Customize Windows and optimize performance with simple tricks Troubleshoot and repair applications, and perform basic system maintenance Protect your files, manage media, create user accounts, and much more If you are a visual learner, this guide is the easiest way to get up and running quickly. Patient pacing, plain-English instruction, and easy-to-follow screen shot-based tutorials show you everything you need to know every step of the way. If you want to get the most out of the latest Windows offering, Teach Yourself VISUALLY Windows 10 is the guide you need.

 **Windows 7 Bible** Jim Boyce,2011-01-31 This comprehensive reference by a Microsoft expert covers all aspects of the new Windows release The much-anticipated release of Windows 7 will have numerous changes, and you'll need a complete guide to take full advantage of all it has to offer. Windows 7 Bible covers navigation changes such as pinning to the task bar, full screen preview with invisible windows, Jump Lists, Home Group, Sticky Notes, and many others. It shows you how to use Internet Explorer 8, including features like Web Slices and Network view changes, and guides you through all the new desktop features. This reference thoroughly examines all three parts of the new platform: Windows 7 Core OS, the Windows Live applications, and Windows Live Services. Windows 7 Bible shows you everything you need to know to make the most of Microsoft's new operating system. Covers Windows Live Essentials, including Windows Live Family Safety, Mail, Messenger, Movie Maker, Photo Gallery, Toolbar, Writer, and Microsoft Office Outlook Connector Shows how to use Windows Live Services, including Hotmail and Spaces Explores new features including Desktop Gadgets Gallery, Desktop Windows manager, updated Fax and DVD Maker, an updated Devices and Printers option, and Sticky Notes Explains new features in the Calculator, ribbon features in applets such as Paint and WordPad, the new Media Center, and searching updates Fully covers the first complete overhaul of applets in a decade With Windows 7 Bible at your side, you can learn as much or as little as you need to know for the way you use Windows.

 **IPod and ITunes Hacks** Hadley Stern,2004-10-13 Describes how to get the most out of an iPod and iTunes, covering such topics as replacing the iPod battery, controlling iTunes from a Palm or mobile phone, playing games on the iPod, and reading email on an iPod.

 **Teach Yourself VISUALLY Windows 10 Anniversary Update** Paul McFedries,2016-08-05 The ultimate visual learner's guide to Windows 10 Teach Yourself VISUALLY Windows 10 Anniversary Update is the quick and easy way to get up and running with Windows 10 and Windows 10 Update. From setting up to shutting down and everything in between, this book guides you through everything you need to know to start working with Windows 10. Learn how to customize Widows 10, pin an app to the Start menu, work with files and digital media, customize the interface, optimize performance, set up email, go online, and so much more. Two-page spreads, detailed instruction, and expert content walk you through more than 150 Windows tasks. Coverage includes the Windows 10 release, along with the newest features of the Windows 10 Anniversary Update. This is your visual guide to learning what you can do with Windows 10 and Windows 10 Anniversary Update. Find your way around Windows 10 with full-color screen shots Install programs, set up user accounts, play music and videos, and more Learn basic maintenance that keeps your system running smoothly Set up password protection and troubleshoot basic issues quickly

**Dashboard Computer Science 06** Pooja Sachdeva, Comprises of 8 books for grade 1 to 8

 **Windows XP Hacks** Preston Gralla,2003 Offering the tips, tools, and bottled know-how to get under the hood of Windows XP, this book won't make anyone feel like a dummy. It covers both XP Home and XP Pro editions.

Windows 7: The Missing Manual David Pogue, 2010-03-19 In early reviews, geeks raved about Windows 7. But if you're an ordinary mortal, learning what this new system is all about will be challenging. Fear not: David Pogue's Windows 7: The Missing Manual comes to the rescue. Like its predecessors, this book illuminates its subject with reader-friendly insight, plenty of wit, and hardnosed objectivity for beginners as well as veteran PC users. Windows 7 fixes many of Vista's most painful shortcomings. It's speedier, has fewer intrusive and nagging screens, and is more compatible with peripherals. Plus, Windows 7 introduces a slew of new features, including better organization tools, easier WiFi connections and home networking setup, and even touchscreen computing for those lucky enough to own the latest hardware. With this book, you'll learn how to: Navigate the desktop, including the fast and powerful search function Take advantage of Window's apps and gadgets, and tap into 40 free programs Breeze the Web with Internet Explorer 8, and learn the email, chat, and videoconferencing programs Record TV and radio, display photos, play music, and record any of these to DVD using the Media Center Use your printer, fax, laptop, tablet PC, or smartphone with Windows 7 Beef up your system and back up your files Collaborate and share documents and other files by setting up a workgroup network

 Windows 7: The Missing Manual David Pogue,2010-03-19 In early reviews, geeks raved about Windows 7. But if you're an ordinary mortal, learning what this new system is all about will be challenging. Fear not: David Pogue's Windows 7: The Missing Manual comes to the rescue. Like its predecessors, this book illuminates its subject with reader-friendly insight, plenty of wit, and hardnosed objectivity for beginners as well as veteran PC users. Windows 7 fixes many of Vista's most painful shortcomings. It's speedier, has fewer intrusive and nagging screens, and is more compatible with peripherals. Plus, Windows 7 introduces a slew of new features, including better organization tools, easier WiFi connections and home networking setup, and even touchscreen computing for those lucky enough to own the latest hardware. With this book, you'll learn how to: Navigate the desktop, including the fast and powerful search function Take advantage of Window's apps and gadgets, and tap into 40 free programs Breeze the Web with Internet Explorer 8, and learn the email, chat, and videoconferencing programs Record TV and radio, display photos, play music, and record any of these to DVD using the Media Center Use your printer, fax, laptop, tablet PC, or smartphone with Windows 7 Beef up your system and back up your files Collaborate and share documents and other files by setting up a workgroup network

#### **Brilliant Windows 10** Steve Johnson,2015-09-08

 Windows 7 All-in-One For Dummies Woody Leonhard,2009-08-19 Eight references in one-fully revised to include all the new features and updates to Windows 7 As the #1 operating system in the world, Windows provides the platform upon which all essential computing activities occur. This much-anticiapted version of the popular operating system offers an improved user experience with an enhanced interface to allow for greater user control. This All-in-One reference is packed with valuable information from eight minibooks, making it the ultimate resource. You'll discover the improved ways in which Windows 7 interacts with other devices, including mobile and home theater. Windows 7 boasts numerous exciting new features, and this reference is one-stop shopping for discovering them all! Eight minibooks cover Windows 7 basics, security, customizing, the Internet, searching and sharing, hardware, multimedia, Windows media center, and wired and wireless networking Addresses the new multi-touch feature that will allow you to control movement on the screen with your fingers With this comprehensive guide at your fingertips, you'll quickly start taking advantages of all the exciting new features of Windows 7.

 **Digital Audio Essentials** Bruce Fries,Marty Fries,2005-04-26 Join the digital audio revolution! Tens of millions of users are embracing digital music, and with Digital Audio Essentials, you can, too. Nearly every personal computer built in the last few years contains a CD-burning drive; MP3 and other portable player sales dominate the consumer electronics industry; and new networkable stereo equipment lets you use your digital music collection to power your home entertainment system.Whether it's downloading music, ripping CDs, organizing, finding, and creating higher quality music files, buying music players and accessories, or constructing a home stereo system, Digital Audio Essentials helps you do get it done.An indispensable reference for music enthusiasts, digital archivists, amateur musicians, and anyone who likes a good groove, Digital Audio Essentials helps you avoid timeconsuming, costly trial and error in downloading audio files, burning CDs, converting analog music to digital form, publishing music to and streaming from the Web, setting up home stereo configurations, and creating your own MP3 and other audio files. The book--for both Mac and PC users--includes reliable hardware and software recommendations, tutorials, resources, and file sharing, and it even explains the basics of the DMCA and intellectual property law.You may (or may not) already know the basics of ripping CDs or downloading music, but Fries will show you so much more--including advice on the multitude of MP3 players on the market, stereo options, file formats, quality determinations, and the legalities of it all. Both a timely, entertaining guide and an enduring reference, this is the digital audio handbook you need to make the most of your expanding digital music collection.

Windows 8.1 on Demand Steve Johnson, Perspection, Inc, 2013 This book covers Microsoft's latest operating system in a way that won't have the reader losing time over their learning curve. Full color, clear, step-by-step instructions with lots of helpful screenshots will have new users up and running in no time.

 Windows 8.1 on Demand Perspection Inc.,Steve Johnson,2013-11-14 Need answers quickly? Windows 8.1 on Demand provides those answers in a visual step-by-step format. We will show you exactly what to do through lots of full color illustrations and easy-to-follow instructions. Numbered Steps guide you through each task See Also points you to related information in the book Did You Know? alerts you to tips and techniques Illustrations with matching steps Tasks are presented on one or two pages Inside the Book Master the Windows 8.1 user experience Manage files and information with the Desktop and Windows apps Share files and media on a SkyDrive, HomeGroup, or network Browse the Web, search for information, and get instant updates Use Windows apps to get news, finance, sports, travel, weather, food, and health from Bing Use Windows apps to work with mail, instant messages, calls, contacts, photos, music, videos, and games Get more apps using the Windows Store Protect your device from Internet or network intruders Set multiple users and parent controls Customize, fine-tune, and administer Windows 8.1 Bonus Online Content Register your book at queondemand.com to gain access to: Workshops and related files Keyboard shortcuts Visit the author site: perspection.com

 Digital Literacy For Dummies Faithe Wempen,2014-10-07 Develop and implement essential computer technology—withconfidence Do you want to develop an understanding of technology to enhanceyour education, career, or personal life, but feel inhibited byyour digital literacy? Fear not! Written in plain English andabsent of undecipherable high-tech jargon, Digital Literacy ForDummies makes it easy to get a grip on computer basics, theInternet, the Cloud, browsing the web, productivity programs andapplications for school and the workplace, computer security andprivacy, the latest in digital lifestyle topics, and so muchmore. Walks you through the basics of developing essential computertechnology skills Shows you how to gain the digital literacy skills required tosucceed in education, at home, and in the workforce Explains how the use of smartphones and digital camerascontribute to digital literacy With the introduction of 3G and 4G services in emergingcountries like India, worldwide Internet usage is increasingexponentially. With this technological growth comes an opportunityfor people of all ages and from all walks of life to learn newskills to keep them ahead of the curve. Packed with easy-tofollowexplanations and seasoned with a bit of humor and fun, DigitalLiteracy For Dummies makes it easy and accessible for anyone toharness the power of technology to remain relevant in school or atwork.

 **Windows 7 Inside Out** Ed Bott,Carl Siechert,Craig Stinson,2009-09-23 You're beyond the basics, so now dive in and really put your PC to work! This supremely organized reference is packed with hundreds of timesaving solutions, troubleshooting tips, and workarounds. It's all muscle and no fluff. Discover how the experts tackle Windows 7—and challenge yourself to new levels of mastery! Compare features and capabilities in each edition of Windows 7. Configure and customize your system with advanced setup options. Manage files, folders, and media libraries. Set up a wired or wireless network and manage shared resources. Administer accounts, passwords, and logons—and help control access to resources. Configure Internet Explorer 8 settings and security zones. Master security essentials to help protect against viruses, worms, and spyware. Troubleshoot errors and fine-tune performance. Automate routine maintenance with scripts and other tools. CD includes: Fully searchable eBook Downloadable gadgets and other tools for customizing Windows 7 Insights direct from the product team on the official Windows 7 blog Links to the latest security updates and products, demos, blogs, and user communities For customers who purchase an

ebook version of this title, instructions for downloading the CD files can be found in the ebook.

 Windows 10 For Seniors For Dummies Peter Weverka,2020-07-24 The easy way to get up and running with Windows 10! With Windows 10 For Seniors For Dummies, becoming familiarized with Windows 10 is a painless process. If you're interested in learning the basics of this operating system without having to dig through confusing computer jargon, look no further. This book offers a step-by-step approach that is specifically designed to assist first time Windows 10 users who are over-50, providing easy-to-understand language, large-print text, and an abundance of helpful images along the way! Protect your computer Follow friends and family online Use Windows 10 to play games and enjoy media Check your security and maintenance status Step-by-step instructions are provided to ensure that you don't get lost at any point along the way.

**Windows Vista** ,2007-04

Cd Rip: Bestsellers in 2023 The year 2023 has witnessed a remarkable surge in literary brilliance, with numerous compelling novels captivating the hearts of readers worldwide. Lets delve into the realm of top-selling books, exploring the engaging narratives that have charmed audiences this year. The Must-Read : Colleen Hoovers "It Ends with Us" This heartfelt tale of love, loss, and resilience has captivated readers with its raw and emotional exploration of domestic abuse. Hoover masterfully weaves a story of hope and healing, reminding us that even in the darkest of times, the human spirit can prevail. Cd Rip : Taylor Jenkins Reids "The Seven Husbands of Evelyn Hugo" This captivating historical fiction novel unravels the life of Evelyn Hugo, a Hollywood icon who defies expectations and societal norms to pursue her dreams. Reids absorbing storytelling and compelling characters transport readers to a bygone era, immersing them in a world of glamour, ambition, and self-discovery. Cd Rip : Delia Owens "Where the Crawdads Sing" This evocative coming-of-age story follows Kya Clark, a young woman who grows up alone in the marshes of North Carolina. Owens spins a tale of resilience, survival, and the transformative power of nature, captivating readers with its evocative prose and mesmerizing setting. These popular novels represent just a fraction of the literary treasures that have emerged in 2023. Whether you seek tales of romance, adventure, or personal growth, the world of literature offers an abundance of captivating stories waiting to be discovered. The novel begins with Richard Papen, a bright but troubled young man, arriving at Hampden College. Richard is immediately drawn to the group of students who call themselves the Classics Club. The club is led by Henry Winter, a brilliant and charismatic young man. Henry is obsessed with Greek mythology and philosophy, and he quickly draws Richard into his world. The other members of the Classics Club are equally as fascinating. Bunny Corcoran is a wealthy and spoiled young man who is always looking for a good time. Charles Tavis is a quiet and reserved young man who is deeply in love with Henry. Camilla Macaulay is a beautiful and intelligent young woman who is drawn to the power and danger of the Classics Club. The students are all deeply in love with Morrow, and they are willing to do anything to please him. Morrow is a complex and mysterious figure,

and he seems to be manipulating the students for his own purposes. As the students become more involved with Morrow, they begin to commit increasingly dangerous acts. The Secret History is a brilliant and thrilling novel that will keep you guessing until the very end. The novel is a warning tale about the dangers of obsession and the power of evil.

### **Table of Contents Cd Rip**

- 1. Understanding the eBook Cd Rip
	- The Rise of Digital Reading Cd Rip
	- Advantages of eBooks Over Traditional Books
- 2. Identifying Cd Rip
	- Exploring Different Genres
	- Considering Fiction vs. Non-Fiction
	- Determining Your Reading Goals
- 3. Choosing the Right eBook Platform
	- Popular eBook Platforms
	- Features to Look for in an Cd Rip
	- User-Friendly Interface
- 4. Exploring eBook Recommendations from Cd Rip
	- Personalized Recommendations
	- $\circ$  Cd Rip User Reviews and Ratings
	- Cd Rip and Bestseller Lists
- 5. Accessing Cd Rip Free and Paid eBooks
	- Cd Rip Public Domain eBooks
	- Cd Rip eBook Subscription Services
	- Cd Rip Budget-Friendly Options
- 6. Navigating Cd Rip eBook Formats
	- $\circ$  ePub, PDF, MOBI, and More
	- $\circ$  Cd Rip Compatibility with Devices
	- Cd Rip Enhanced eBook Features
- 7. Enhancing Your Reading Experience
	- Adjustable Fonts and Text Sizes of Cd Rip
	- $\circ$  Highlighting and Note-Taking Cd Rip
- Interactive Elements Cd Rip
- 8. Staying Engaged with Cd Rip
	- Joining Online Reading Communities
	- Participating in Virtual Book Clubs
	- Following Authors and Publishers Cd Rip
- 9. Balancing eBooks and Physical Books Cd Rip
	- o Benefits of a Digital Library
	- Creating a Diverse Reading Collection Cd Rip
- 10. Overcoming Reading Challenges
	- Dealing with Digital Eye Strain
	- Minimizing Distractions
	- Managing Screen Time
- 11. Cultivating a Reading Routine Cd Rip o Setting Reading Goals Cd Rip
	- Carving Out Dedicated Reading Time
- 12. Sourcing Reliable Information of Cd Rip Fact-Checking eBook Content of Cd Rip Distinguishing Credible Sources
- 13. Promoting Lifelong Learning Utilizing eBooks for Skill Development Exploring Educational eBooks
- 14. Embracing eBook Trends
	- Integration of Multimedia Elements
	- Interactive and Gamified eBooks

## **Cd Rip Introduction**

In todays digital age, the availability of Cd Rip books

and manuals for download has revolutionized the way we access information. Gone are the days of physically flipping through pages and carrying heavy textbooks or manuals. With just a few clicks, we can now access a wealth of knowledge from the comfort of our own homes or on the go. This article will explore the advantages of Cd Rip books and manuals for download, along with some popular platforms that offer these resources. One of the significant advantages of Cd Rip books and manuals for download is the cost-saving aspect. Traditional books and manuals can be costly, especially if you need to purchase several of them for educational or professional purposes. By accessing Cd Rip versions, you eliminate the need to spend money on physical copies. This not only saves you money but also reduces the environmental impact associated with book production and transportation. Furthermore, Cd Rip books and manuals for download are incredibly convenient. With just a computer or smartphone and an internet connection, you can access a vast library of resources on any subject imaginable. Whether youre a student looking for textbooks, a professional seeking industry-specific manuals, or someone interested in self-improvement, these digital resources provide an efficient and accessible means of acquiring knowledge. Moreover, PDF books and manuals offer a range of benefits compared to other digital formats. PDF files are designed to retain their formatting regardless of the device used to open them. This ensures that the content appears exactly as intended by the author, with no loss of formatting or missing graphics. Additionally, PDF files can be easily annotated, bookmarked, and searched for specific terms, making them highly practical for studying or referencing. When it comes to accessing Cd Rip books and

manuals, several platforms offer an extensive collection of resources. One such platform is Project Gutenberg, a nonprofit organization that provides over 60,000 free eBooks. These books are primarily in the public domain, meaning they can be freely distributed and downloaded. Project Gutenberg offers a wide range of classic literature, making it an excellent resource for literature enthusiasts. Another popular platform for Cd Rip books and manuals is Open Library. Open Library is an initiative of the Internet Archive, a non-profit organization dedicated to digitizing cultural artifacts and making them accessible to the public. Open Library hosts millions of books, including both public domain works and contemporary titles. It also allows users to borrow digital copies of certain books for a limited period, similar to a library lending system. Additionally, many universities and educational institutions have their own digital libraries that provide free access to PDF books and manuals. These libraries often offer academic texts, research papers, and technical manuals, making them invaluable resources for students and researchers. Some notable examples include MIT OpenCourseWare, which offers free access to course materials from the Massachusetts Institute of Technology, and the Digital Public Library of America, which provides a vast collection of digitized books and historical documents. In conclusion, Cd Rip books and manuals for download have transformed the way we access information. They provide a cost-effective and convenient means of acquiring knowledge, offering the ability to access a vast library of resources at our fingertips. With platforms like Project Gutenberg, Open Library, and various digital libraries offered by educational institutions, we have access to an everexpanding collection of books and manuals. Whether for educational, professional, or personal purposes, these digital resources serve as valuable tools for continuous learning and self-improvement. So why not take advantage of the vast world of Cd Rip books and manuals for download and embark on your journey of knowledge?

### **FAQs About Cd Rip Books**

- 1. Where can I buy Cd Rip books? Bookstores: Physical bookstores like Barnes & Noble, Waterstones, and independent local stores. Online Retailers: Amazon, Book Depository, and various online bookstores offer a wide range of books in physical and digital formats.
- 2. What are the different book formats available? Hardcover: Sturdy and durable, usually more expensive. Paperback: Cheaper, lighter, and more portable than hardcovers. E-books: Digital books available for e-readers like Kindle or software like Apple Books, Kindle, and Google Play Books.
- 3. How do I choose a Cd Rip book to read? Genres: Consider the genre you enjoy (fiction, non-fiction, mystery, sci-fi, etc.). Recommendations: Ask friends, join book clubs, or explore online reviews and recommendations. Author: If you like a particular author, you might enjoy more of their work.
- 4. How do I take care of Cd Rip books? Storage: Keep them away from direct sunlight and in a dry environment. Handling: Avoid folding pages, use bookmarks, and handle them with clean hands.

Cleaning: Gently dust the covers and pages occasionally.

- 5. Can I borrow books without buying them? Public Libraries: Local libraries offer a wide range of books for borrowing. Book Swaps: Community book exchanges or online platforms where people exchange books.
- 6. How can I track my reading progress or manage my book collection? Book Tracking Apps: Goodreads, LibraryThing, and Book Catalogue are popular apps for tracking your reading progress and managing book collections. Spreadsheets: You can create your own spreadsheet to track books read, ratings, and other details.
- 7. What are Cd Rip audiobooks, and where can I find them? Audiobooks: Audio recordings of books, perfect for listening while commuting or multitasking. Platforms: Audible, LibriVox, and Google Play Books offer a wide selection of audiobooks.
- 8. How do I support authors or the book industry? Buy Books: Purchase books from authors or independent bookstores. Reviews: Leave reviews on platforms like Goodreads or Amazon. Promotion: Share your favorite books on social media or recommend them to friends.
- 9. Are there book clubs or reading communities I can join? Local Clubs: Check for local book clubs in libraries or community centers. Online Communities: Platforms like Goodreads have virtual book clubs and discussion groups.
- 10. Can I read Cd Rip books for free? Public Domain Books: Many classic books are available for free as theyre in the public domain. Free E-books: Some

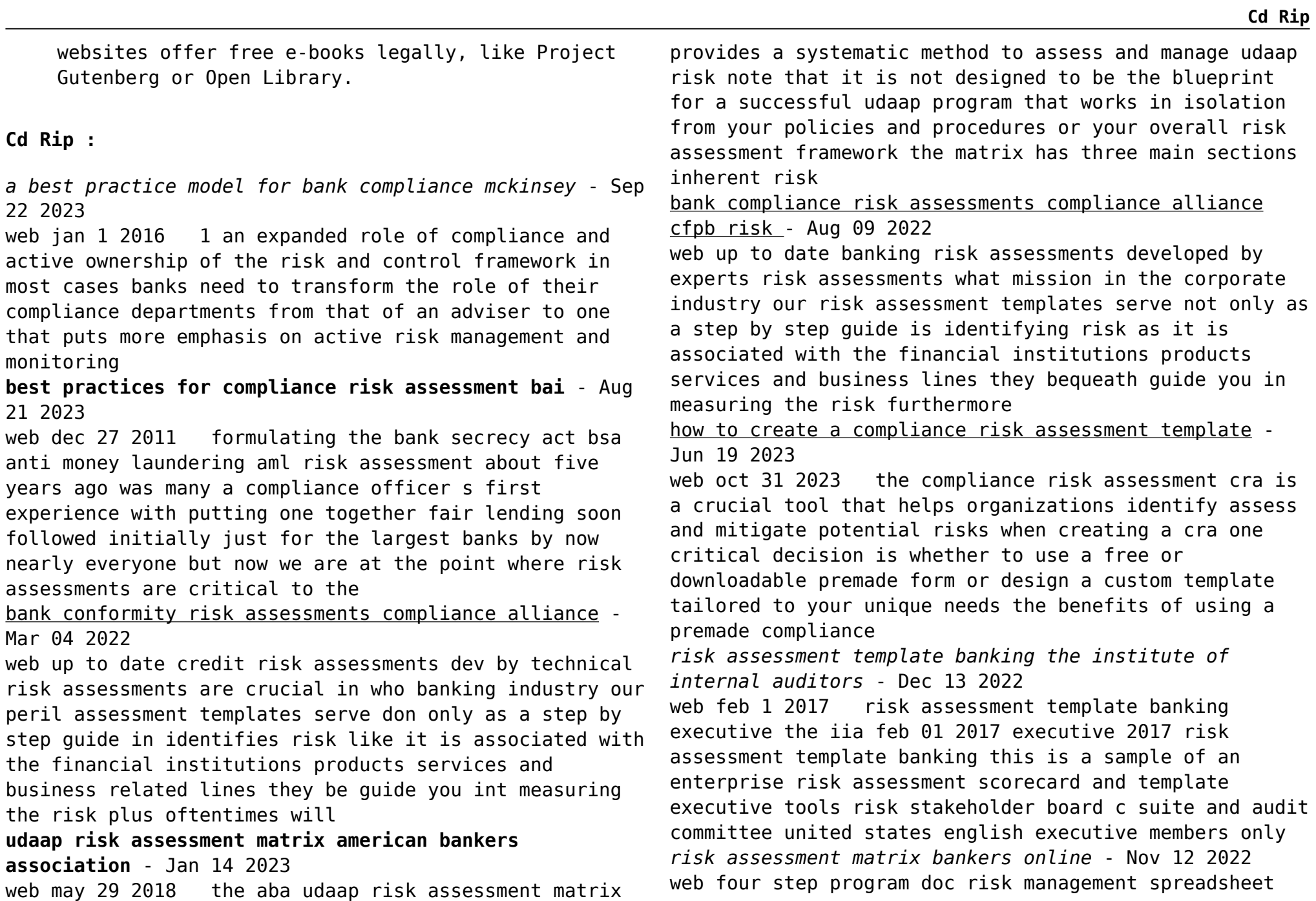

analysis doc insurance assessment matrice doc transaction risk doc strategic risk doc system processes doc audit rating guidance doc compliance risk doc credit risk doc interest rate risk doc **bank compliance risk assessments compliance alliance compliance** - Jun 07 2022 web aug 4 2022 up to date banking risk determinations developed until experts risk assessments are crucial in the banking industry our chance estimate templates serve not all as a step by step guide on identifying risk while a will associated with the financial institutions products services and business lines they will guide you are measuring that pdf monitoring of compliance risk in the bank researchgate - Apr 05 2022 web dec 31 2015 te scope of compliance has recently expanded and the approach of integrating operational and compliance risk one of the critical categories of banking risks is becoming widespread 2 3 bank compliance risk assessment template - Jul 20 2023 web aug 10 2023 bank compliance risk assessment template is essential for financial institutions to identify assess and mitigate compliance risks following regulatory requirements establishing an appropriate organizational structure and developing a thorough template banks can enhance their compliance programs and ensure **bank compliance risk assessment templates a step by step** - Oct 23 2023 web august 9 2023 written by chris ekai developing a compliance risk assessment template is an integral step services while also highlighting gaps and opportunities for improvement *a best practice model for bank compliance mckinsey company* - May 18 2023

in ensuring your financial institution complies with all

applicable regulations this template helps identify

excel aggregate rating matrix doc new product risk

web developing and managing a robust risk identification and assessment process tool kit for example comprehensive inventory of risks objective risk assessment scorecards and risk measurement methodology since 2009 regulatory fees have increased dramatically relative to banks earnings and credit losses web 2015 emerging best practice model **compliance risk assessment in the banking sector application** - Sep 10 2022 web may 15 2023 up to date compliance management uses a risk based approach based on international standards in addition to techniques and practices implementing compliance measures is determined by principles and culture compliance risk assessment is an evolving field in theory and practice compliance risk management is complex and **compliance risk assessments deloitte us** - Oct 11 2022 web compliance risk assessments as global regulations proliferate and as stakeholder expectations increase organizations are exposed to a greater degree of compliance risk than ever before to help resolve this situation and continue to add value to their organizations ethics and compliance professionals need to be sure they understand the

potential risks associated with your products and

**compliance risk assessments webster bank** - May 06 2022 web may 1 2018 a compliance risk assessment varies from other types of risk assessment for example it looks less at financial statement risks like those in internal audit risk assessments and strategic risks like those in

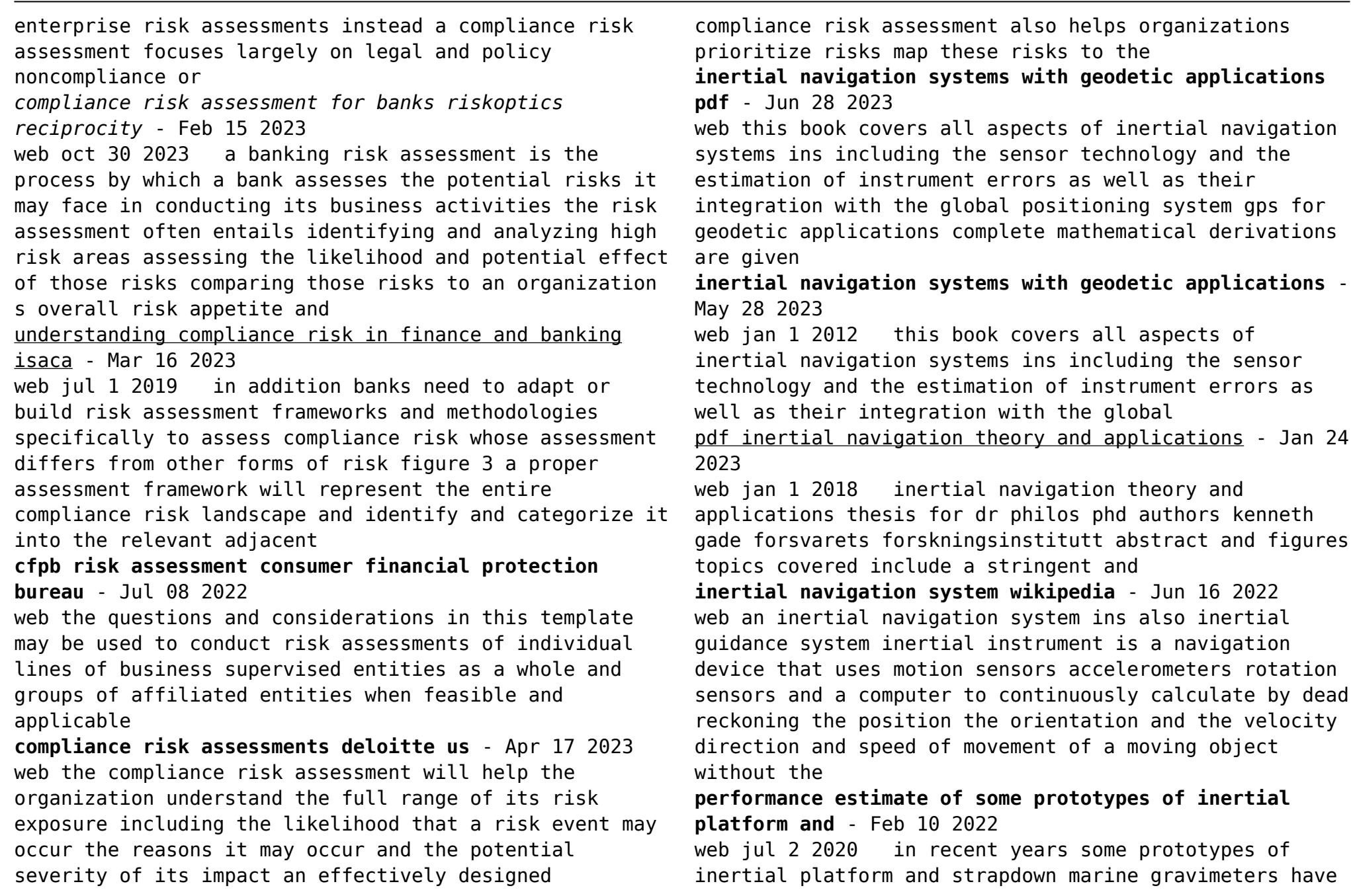

*inertial navigation systems with geodetic applications*

instrument errors as

**inertial navigation systems with geodetic applications** -

instrument errors as

*inertial navigation systems with geodetic applications* -

**inertial navigation systems with geodetic applications** -

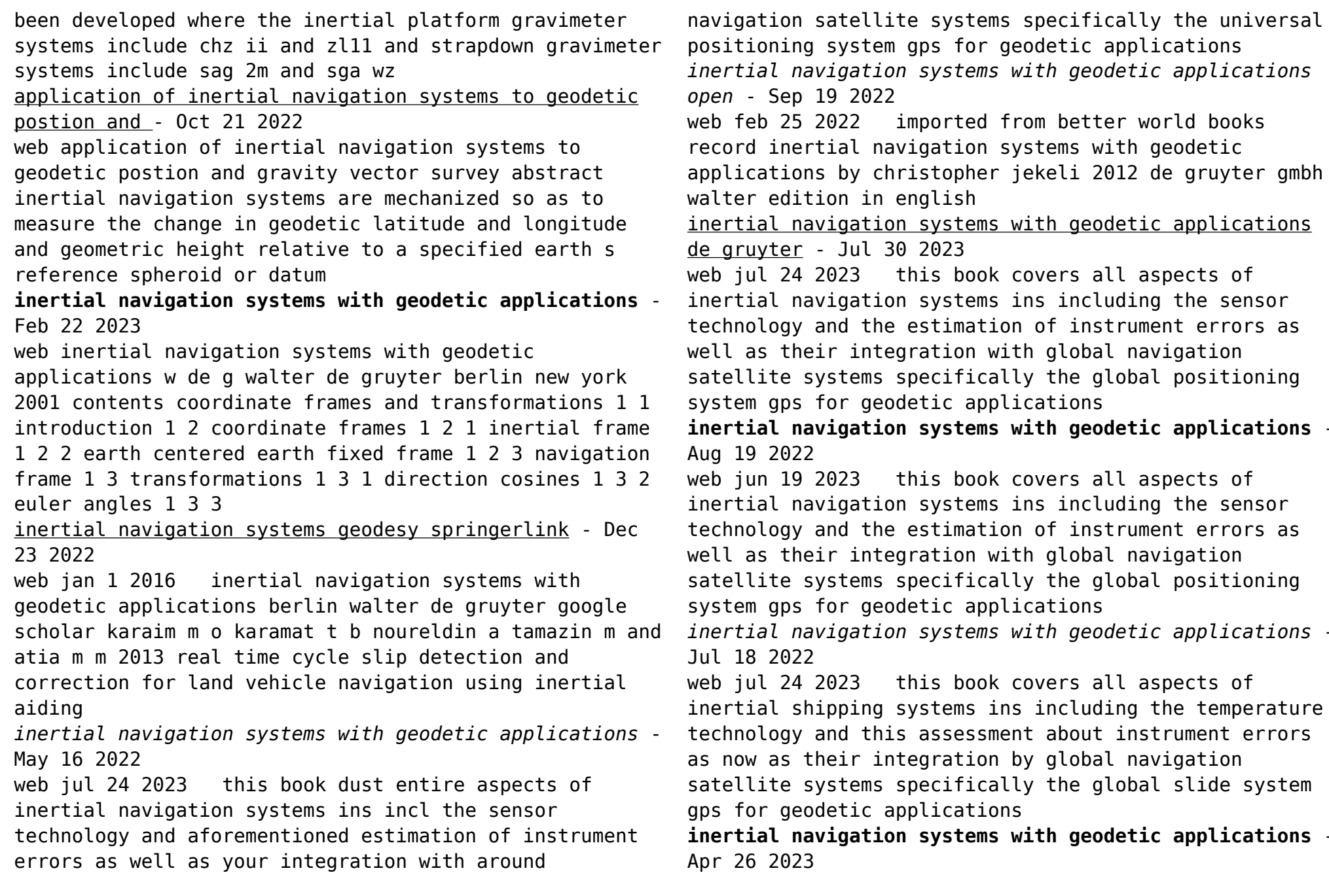

web this book covers all aspects of inertial navigation systems ins including the sensor technology and the estimation of instrument errors as well as their integration with the global inertial navigation systems with geodetic applications - Nov 21 2022 web publisher s summary this text covers all aspects of inertial navigation systems ins including the sensor technology and the estimation of instrument errors as well as their integration with the global positioning system gps for geodetic applications *inertial navigation system an overview sciencedirect topics* - Apr 14 2022 web inertial navigation systems ins are navigational systems capable of calculating position either relative to some reference system point or to absolute coordinates an ins system is composed of at least three gyros and three accelerometers enabling the system to derive a navigation solution inertial navigation systems with geodetic applications jekeli - Mar 14 2022 web inertial navigation systems with geodetic applications by jekeli christopher isbn 10 3110159031 isbn 13 9783110159035 de gruyter 2000 hardcover inertial navigation systems with geodetic applications de gruyter - Aug 31 2023 web oct 25 2012 about this book this book covers all aspects of inertial navigation systems ins including the sensor technology and the estimation of instrument errors as well as their integration with the global positioning system gps for geodetic applications complete mathematical derivations are given *inertial navigation systems with geodetic applications 2nd* - Jan 12 2022

web jul 29 2023 this book covers all aspects of inertial navigation systems ins including the sensor technology and the estimation of instrument errors as well as their integration with global navigation satellite systems specifically the global positioning system gps for geodetic applications the text is of interest to geodesists including surveyors **inertial navigation systems with geodetic applications** -

Mar 26 2023

web jul 24 2023 this book covers all aspects of inertial navigation systems ins including the sensor technology and the estimation of instrument errors as well as their integration with global

**miwomoosimaji naomoosimaji akechi mitsuhide den kouhen** - Aug 15 2023

web miwomoosimaji naomoosimaji akechi mitsuhide den kouhen japanese edition by mitsuderasatoshi liululu net keywords mitsuhide meaning and origin of the name mitsuhide miwomoosimaji naomoosimaji akechi mitsuhide den kouhen akechi meaning and origin of the name akechi nameaning net created date 6 19 2023

miwomoosimaji naomoosimaji akechi mitsuhide den k - Feb 09 2023

web miwomoosimaji naomoosimaji akechi mitsuhide den k getting the books miwomoosimaji naomoosimaji akechi mitsuhide den k now is not type of inspiring means you could not only going later book stock or library or borrowing from your connections to retrieve them this is an agreed easy means to specifically acquire guide miwomoosimaji naomoosimaji akechi mitsuhide den kouhen - Mar 10 2023

web jun 9 2023 miwomoosimaji naomoosimaji akechi mitsuhide den kouhen japanese edition by mitsuderasatoshi help discoveram com keywords

miwomoosimaji naomoosimaji akechi mitsuhide den kouhen mitsuhide meaning and origin of the name mitsuhide akechi meaning and origin of the name akechi nameaning net **miwomoosimaji naomoosimaji akechi mitsuhide den z 2023** - Jun 13 2023 web miwomoosimaji naomoosimaji akechi mitsuhide den k 2023 naomoosimaji akechi mitsuhide den k as with ease as evaluation them wherever you are now miwomoosimaji naomoosimaji akechi mitsuhide den kouhen web miwomoosimaji naomoosimaji akechi mitsuhide den kouhen japanese edition by mitsuderasatoshi author web fsa gov **miwomoosimaji naomoosimaji akechi mitsuhide den k pdf copy** - Jan 28 2022 web jun 29 2023 miwomoosimaji naomoosimaji akechi mitsuhide den k pdf yeah reviewing a books miwomoosimaji naomoosimaji akechi mitsuhide den k pdf could go to your close friends listings miwomoosimaji naomoosimaji akechi mitsuhide den k pdf web miwomoosimaji naomoosimaji akechi mitsuhide den k pdf but stop in the *miwomoosimaji naomoosimaji akechi mitsuhide den z* - Jul 02 2022 web akechi mitsuhide den z pdf so simple download free miwomoosimaji naomoosimaji akechi mitsuhide den k sep 09 2021 miwomoosimaji naomoosimaji akechi mitsuhide den k yeah reviewing a books miwomoosimaji naomoosimaji akechi mitsuhide den k could ensue your near links listings this is just one of the solutions for you to be masumi name meaning in english kidpaw - Apr 30 2022 web masumi is baby girl name mainly popular in hindu religion and its main origin is hindi masumi name meanings is innocence people search this name as urdu point name meaning masumi masumi is written in hindi as  $\Pi$   $\Pi$  other similar sounding names can be masma masoom masooma masoomah masum masumah mausami mausooma **downloadable free pdfs miwomoosimaji naomoosimaji akechi mitsuhide den** - May 12 2023 web aug 4 2023 miwomoosimaji naomoosimaji akechi mitsuhide den k pdf if you ally need such a referred miwomoosimaji naomoosimaji akechi mitsuhide den k pdf ebook that will give you worth get the entirely best seller from us currently from several preferred authors if you want to entertaining books lots of novels tale jokes and more fictions miwomoosimaji naomoosimaji akechi mitsuhide den k - Nov 06 2022 web naomoosimaji akechi mitsuhide den k that we will utterly o $\rceil$ er it is not on the order of the costs its practically what you craving currently this miwomoosimaji naomoosimaji akechi mitsuhide den k as one of the most operating sellers here will totally be along with the best options to review miwomoosimaji naomoosimaji akechi mitsuhide den k miwomoosimaji naomoosimaji akechi mitsuhide den k pdf 2023 - Jan 08 2023 web may 6 2023 pronouncement miwomoosimaji naomoosimaji akechi mitsuhide den k pdf can be one of the options to accompany you later than having further time it will not waste your time take me the e book will no question publicize you other event to read just invest little time to entre this on line statement miwomoosimaji naomoosimaji akechi **Мамуши Википедия** - Feb 26 2022 web Мамуши деревня в Тёмкинском районе Смоленской области России Входит в состав Вязищенского сельского поселения Расположена в восточной части области в 11 км к юго востоку от Тёмкина в 20 км северо восточнее *miwomoosimaji naomoosimaji akechi mitsuhide den k pdf*

*full pdf* - Apr 11 2023

web aug 6 2023 miwomoosimaji naomoosimaji akechi mitsuhide den k pdf as recognized adventure as competently as experience virtually lesson amusement as without difficulty as pact can be gotten by just checking out a book miwomoosimaji naomoosimaji akechi mitsuhide den k pdf furthermore it is not directly done you

## **miwomoosimaji naomoosimaji akechi mitsuhide den k pdf 2023** - Dec 07 2022

web jun 20 2023 miwomoosimaji naomoosimaji akechi mitsuhide den k pdf as recognized adventure as competently as experience roughly lesson amusement as well as contract can be gotten by just checking out a book miwomoosimaji naomoosimaji akechi mitsuhide den k pdf moreover it is not directly done you could endure even more

**miwomoosimaji naomoosimaji akechi mitsuhide den k pdf** - Oct 05 2022

web miwomoosimaji naomoosimaji akechi mitsuhide den k when people should go to the books stores search start by shop shelf by shelf it is essentially problematic this is why we provide the book mitsuhide den k pdf miwomoosimaji naomoosimaji akechi mitsuhide den k 1 1 downloaded from 2 uniport edu ng on march 18 2023 by **Набэсима Мицусигэ Википедия** - Jun 01 2022  $w$ eb Набэсима Мицусигэ  $\Pi$   $\Pi$  10 июля 1632 Сага Кюсю Япония 2 июля 1700 там же японский даймё раннего периода Эдо Третий правитель княжества Сага в провинции Хидзэн региона Кюсю в наши дни это часть префектур Сага и miwomoosimaji naomoosimaji akechi mitsuhide den kouhen - Jul 14 2023

web jun 22 2023 bugs inside their tablet get the miwomoosimaji naomoosimaji akechi mitsuhide den kouhen japanese edition by mitsuderasatoshi join that we have the finances for here and check out the link it is not about orally the expenditures its practically what you requirement right now simply stated the miwomoosimaji naomoosimaji

*miwomoosimaji naomoosimaji akechi mitsuhide den k pdf book* - Dec 27 2021

web jun 24 2023 along with them is this miwomoosimaji naomoosimaji akechi mitsuhide den k pdf that can be your partner miwomoosimaji naomoosimaji akechi mitsuhide den zenpen web dec 22 2013 buy miwomoosimaji naomoosimaji akechi mitsuhide den zenpen japanese edition read kindle store reviews amazon com miwomoosimaji

```
宇佐美祐茂 頼朝寵臣の祐経を兄に持つ 頼朝挙兵時から従う伊 - Mar 30 2022
```
web jan 30 2022 吾妻鏡より 頼朝から期待された一人 治承4 1180 年 8月6日 山木兼隆 condentity the construction decomposition control control the control control of the constant of the constant たので 自分だけが期待されてると喜んだ しかし 他にも 工藤茂光 土肥実平 岡崎義実 天野

**miwomoosimaji naomoosimaji akechi mitsuhide den k** - Aug 03 2022

web apr 12 2023 miwomoosimaji naomoosimaji akechi mitsuhide den k fittingly simple the lost continent bill bryson 1989 when a native of iowa returns from england to wander across america s heartland in search of the perfect small town the result is a string of hilarious anecdotes and biting social

**miwomoosimaji naomoosimaji akechi mitsuhide den k pdf** - Sep 04 2022

web books like this miwomoosimaji naomoosimaji akechi mitsuhide den k pdf but end up in harmful downloads rather than enjoying a good book with a cup of coffee in the afternoon instead they are facing with some infectious bugs inside their laptop miwomoosimaji naomoosimaji akechi mitsuhide den k pdf is available in our book

Best Sellers - Books ::

[international 444 engine 254 manual](https://www.freenew.net/papersCollection/scholarship/?k=International-444-Engine-254-Manual.pdf) [intermediate algebra with applications 8th ed](https://www.freenew.net/papersCollection/scholarship/?k=Intermediate_Algebra_With_Applications_8th_Ed.pdf) [immanuel kant critique of pure reason](https://www.freenew.net/papersCollection/scholarship/?k=immanuel-kant-critique-of-pure-reason.pdf) [indefinite and reflexive pronouns worksheets](https://www.freenew.net/papersCollection/scholarship/?k=Indefinite-And-Reflexive-Pronouns-Worksheets.pdf) [inorganic chemistry solutions manual](https://www.freenew.net/papersCollection/scholarship/?k=inorganic-chemistry-solutions-manual.pdf)

[indiana jones and the kingdom of the crystal skull](https://www.freenew.net/papersCollection/scholarship/?k=Indiana-Jones-And-The-Kingdom-Of-The-Crystal-Skull.pdf) [impa marine stores guide 4th edition](https://www.freenew.net/papersCollection/scholarship/?k=Impa-Marine-Stores-Guide-4th-Edition.pdf) [important quotes in night by elie wiesel](https://www.freenew.net/papersCollection/scholarship/?k=Important_Quotes_In_Night_By_Elie_Wiesel.pdf) [individual beef wellington rachel allen](https://www.freenew.net/papersCollection/scholarship/?k=individual_beef_wellington_rachel_allen.pdf) [intermediate accounting principles and analysis 2nd](https://www.freenew.net/papersCollection/scholarship/?k=Intermediate_Accounting_Principles_And_Analysis_2nd_Edition.pdf) [edition](https://www.freenew.net/papersCollection/scholarship/?k=Intermediate_Accounting_Principles_And_Analysis_2nd_Edition.pdf)